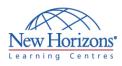

# **COURSE OUTLINE GRAPHIC DESIGN TRAINING**

## Adobe Illustrator CS6 - Level 1

## Duration: 1 day

#### **Overview:**

Students will learn to create "drawn" graphics, integrating content from other CS6 domains (such as photooriented graphics and animation, which belong to Photoshop and Flash).

### **Target Audience:**

This course is intended for designers, publishers, prepress professionals, marketing communications professionals, or people switching to a design job or taking on design responsibilities and who need to use Illustrator to create illustrations, logos, advertisements, or other graphic documents.

## **At Course Completion:**

After completing this course, students will be able to:

- Upon successful completion of this class, students will:
- Identify the components and capabilities of Illustrator CS6
- Create basic shapes
- Create custom paths
- Create graphics that contain custom text
- Customise objects
- Customise basic shapes Prepare documents for
- deployment

#### Lesson 1: Introduction to Illustrator<sup>®</sup> CS6

- Evaluate Graphics Scalability Navigate, View, and Measure Graphics Customise the User Interface .

#### **Lesson 2: Creating Documents Containing Basic Shapes**

- Create Documents
- Save Documents . Draw Basic Shapes

#### Lesson 3: Creating Graphics **Containing Customised Paths**

- Draw Paths
- Modify Paths

#### **Lesson 4: Creating Graphics Containing Customised Text**

- Insert Text
- Flow Text Along a Path Insert Bounded Text .

- Thread Text Apply Text Styles Insert Typographical Characters

#### Lesson 5: Customising Objects

- Import and Link GraphicsAlter the Appearance of Objects

#### Lesson 6: Customising Basic Shapes

- Apply Strokes Fill Shapes Apply Gradients Apply Graphic Styles Distort Text with Text Envelopes

#### **Lesson 7: Preparing Documents** for Deployment

- Update Text
- . Wrap Text
- Hyphenate Text Optimise Content for Print
- Optimise Content for the Web
- Optimise Content for PDF Documents